## Lecture 1: probability concepts I.

## Bayesian probabilities in your non-academic life:

Example: The Monty Hall or Let's Make a Deal Problem

- Three doors  $\bullet$
- Car (prize) behind one door  $\bullet$

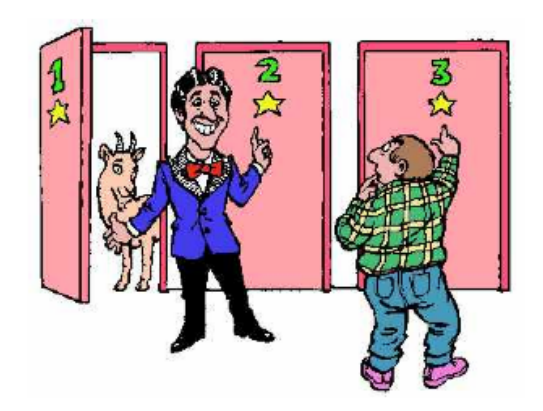

- You pick a door, but don't open it yet
- Monty then opens one of the other doors, always revealing no car (he knows where it is)
- You now get to switch doors if you want
- Should you?  $\bullet$
- Most people reason: Two remaining doors were  $\bullet$ equiprobable before, and nothing has changed. So doesn't matter whether you switch or not.

### **Bayes' theorem**

Let's work a couple of examples using Bayes Law:

Example: Trolls Under the Bridge

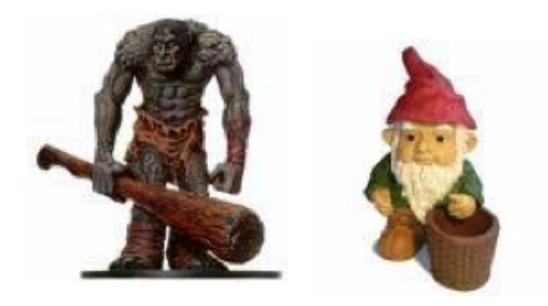

Trolls are bad. Gnomes are benign. Every bridge has 5 creatures under it:

> 20% have TTGGG  $(H_1)$ 20% have TGGGG  $(H_2)$ 60% have GGGGG (benign) (H<sub>3</sub>)

Before crossing a bridge, a knight captures one of the 5 creatures at random. It is a troll. "I now have an 80% chance of crossing safely," he reasons, "since only the case 20% had TTGGG (H1)  $\rightarrow$  now have TGGG is still a threat."

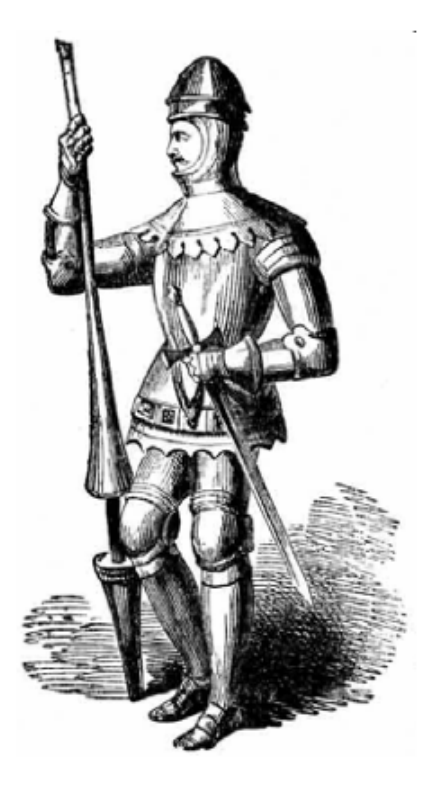

## machine learning example

#### A CASE STUDY: CHANGE-POINT DETECTION

task is to detect partitions in a sequence of observations, in order for the data in each block to be statistically "similar," in other words, to be distributed according to a common probability distribution.

Figure 1 shows the number of deadly accidents per year in the coal mines in England spanning the years 1851-1962. Looking at the graph, it is readily observed that the "front" part of the graph looks different from its "back" end, with a change around 1890-1900. As a matter of fact, in 1890, new health and safety regulations were introduced, following pressure from the coal miners' unions. We will use the poisson distribution.

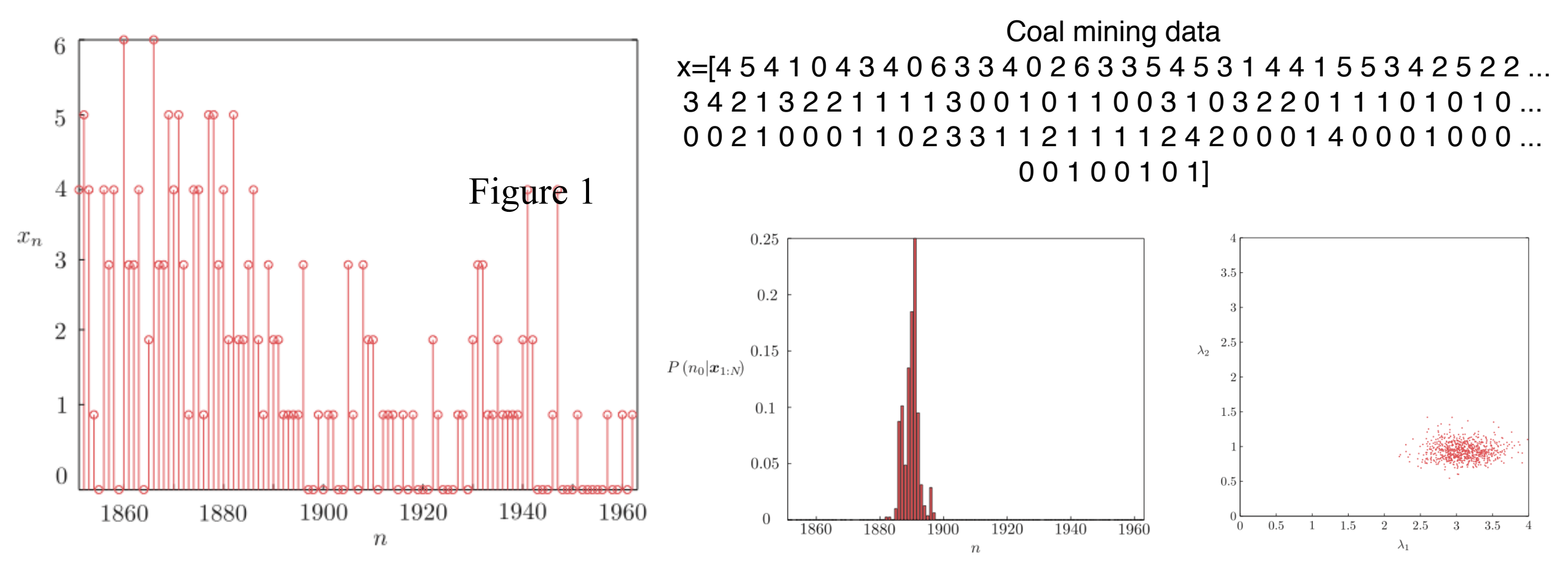

## Laws of Probability

There is this thing called *probability*. It obeys the laws of an axiomatic system. When identified with the real world, it gives (partial) information about the future."

- What axiomatic system?
- How to identify to real world?  $\bullet$ 
	- Bayesian or frequentist viewpoints are somewhat different "mappings" from axiomatic probability theory to the real world
	- yet both are useful

"And, it gives a consistent and complete calculus of inference."

First, warmup exercise about frequentist notion of probabilities

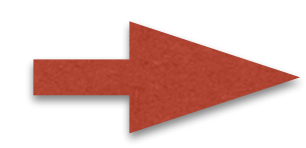

## joint probabilities Probability Theory X and Y random variables

**Apples and O** 

Transpose

\n
$$
p(B = r) = 4/10 \text{ picking from red} \quad p(F = a|B = r) = 1/4
$$
\n
$$
p(B = b) = 6/10 \text{ picking from blue} \quad p(F = a|B = b) = 3/4
$$
\n
$$
p(F = a|B = b) = 3/4
$$
\n
$$
p(F = a|B = b) = 1/4
$$
\nProof

\n
$$
p(F = a|B = b) = 1/4
$$
\n
$$
p(F = a|B = b) = 1/4
$$
\nProof

\n
$$
p(F = a|B = r) = 1/4
$$
\n
$$
p(F = a|B = r) = 1/4
$$
\n
$$
p(F = a|B = r) = 1/4
$$
\n
$$
p(F = a|B = r) = 1/4
$$
\n
$$
p(F = a|B = b) = 1/4
$$
\n
$$
p(F = a|B = b) = 1/4
$$
\n
$$
p(F = a|B = b) = 1/4
$$
\n
$$
p(F = a|B = b) = 1/4
$$

## joint probabilities Probability Theory X and Y random variables

**Apples and Ora** 

| anges            | $p(B=r)$ | $4/10$ picking from red  | $p(F = a B=r)$   | $=$ |
|------------------|----------|--------------------------|------------------|-----|
| $p(B = b)$       | $=$      | $6/10$ picking from blue | $p(F = a B = b)$ | $=$ |
| $p(F = a B = b)$ | $=$      | $p(F = a B = b)$         | $=$              |     |

\n**10.2**  $p(F = a|B = b)$ 

\n**21.3**  $p(F = a|B = b)$ 

\n**32.4**  $p(F = a|B = b)$ 

\n**43.5**  $p(F = a|B = b)$ 

\n**54.6**  $p(F = a|B = b)$ 

\n**64.6**  $p(F = a|B = b)$ 

\n**7.6**  $p(F = a|B = b)$ 

\n**8.6**  $p(F = a|B = b)$ 

\n**9.7**  $p(F = a|B = b)$ 

\n**10.6**  $p(F = a|B = b)$ 

\n**11.6**  $p(F = a|B = b)$ 

\n**12.7**  $p(F = a|B = b)$ 

\n**13.8**  $p(F = a|B = b)$ 

\n**14.9**  $p(F = a|B = b)$ 

\n**15.10**  $p(F = a|B = b)$ 

\n**16.11**  $p(F = a|B = b)$ 

\n**17.12**  $p(F = a|B = b)$ 

\n**18.13**  $p(F = a|B = b)$ 

\n**19.14**  $p(F = a|B = b)$ 

\n**10.15**  $p(F = a|B = b)$ 

\n<

 $1/4$ 

 $3/4$ 

 $3/4$ 

 $1/4$ 

**what is the probability to pick apple? if orange, what is the probability that it came from blue box?**

**two elementary rules in probability theory help: sum rule and product rule**

## joint probabilities Probability Theory X and Y random variables

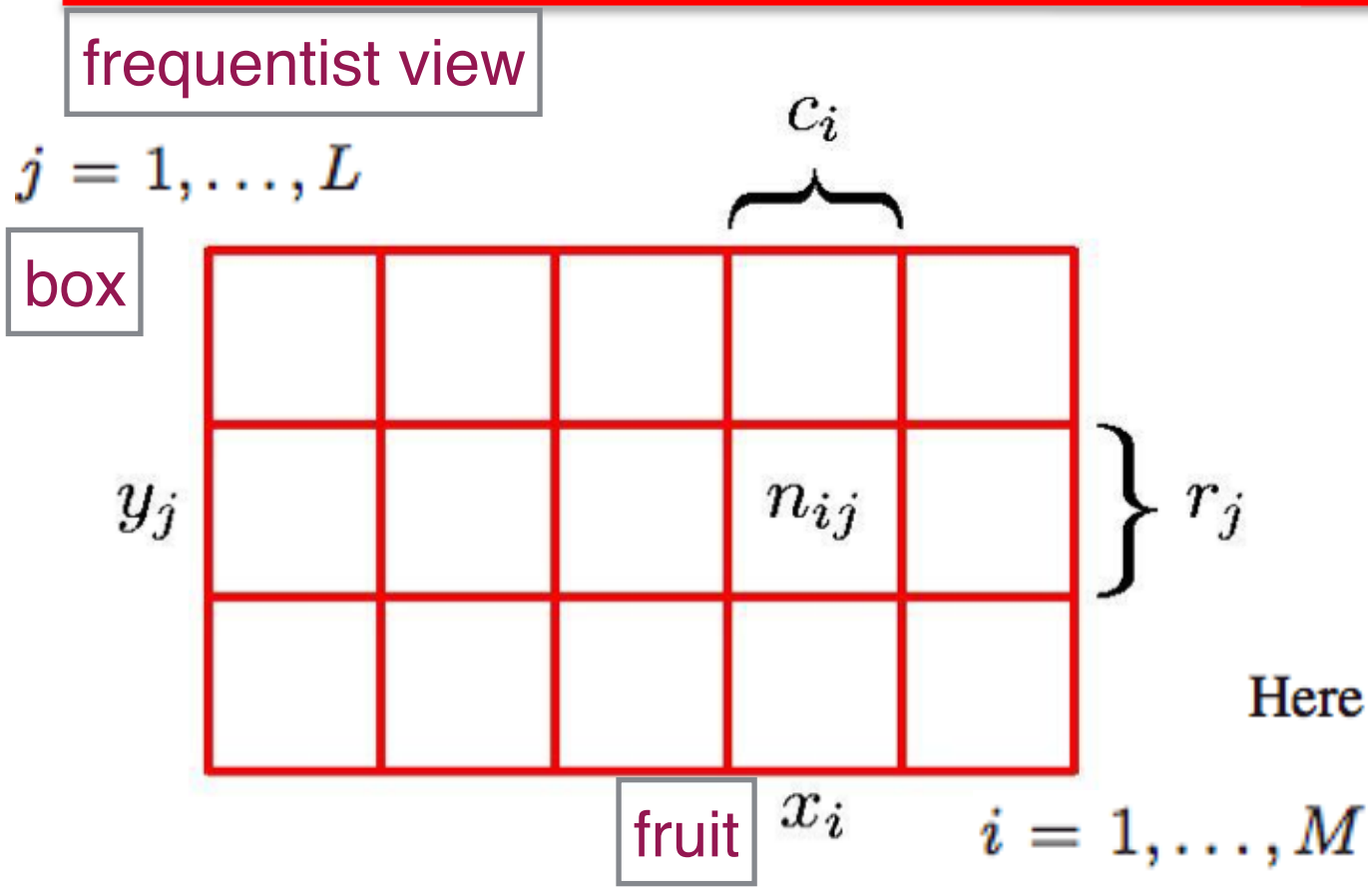

**Marginal Probability** 

$$
p(X = x_i) = \frac{c_i}{N}.
$$

Here we are implicitly considering the limit  $N \to \infty$ 

**Joint Probability** 

$$
p(X=x_i, Y=y_j)=\frac{n_{ij}}{N}
$$

#### **Conditional Probability**

$$
p(Y = y_j | X = x_i) = \frac{n_{ij}}{c_i}
$$

#### joint probabilities **Probability Theory** X and Y random variables

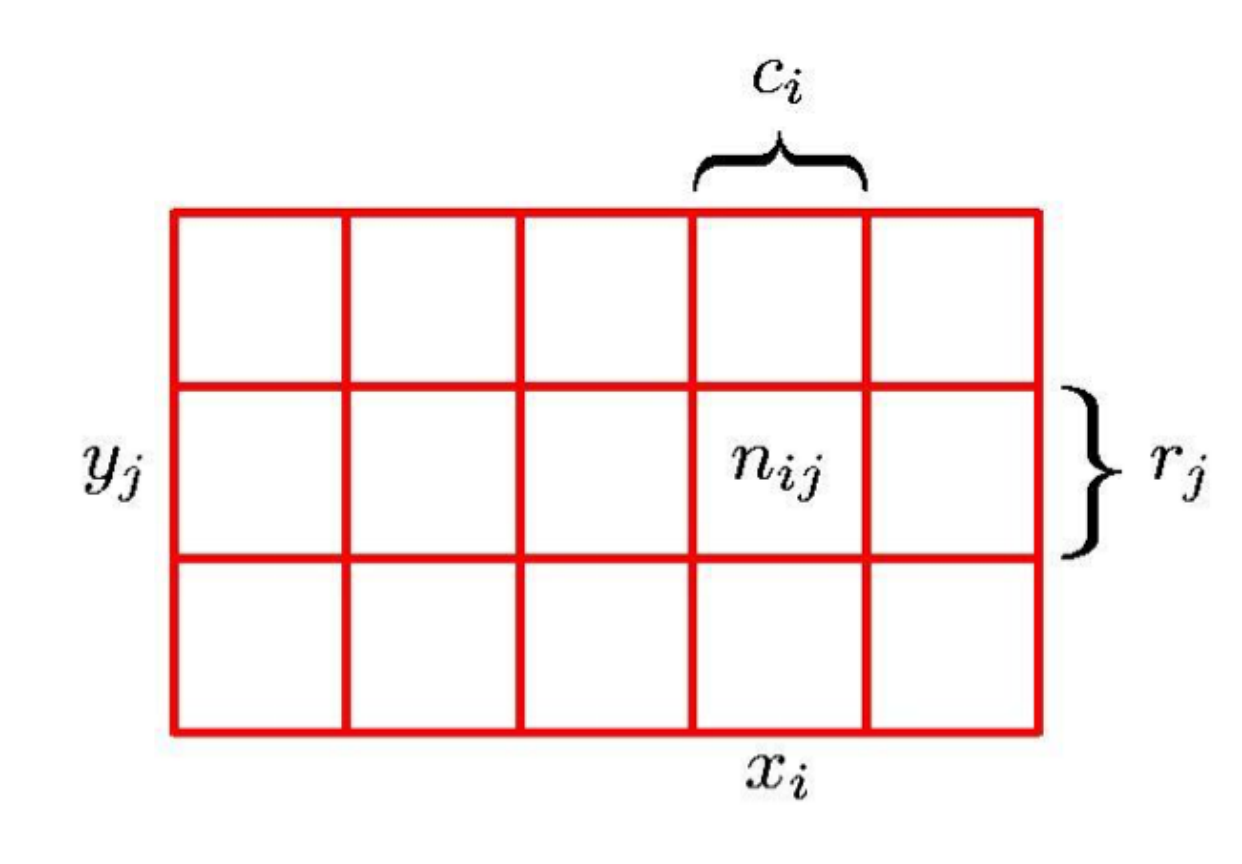

**Sum Rule**  $p(X = x_i) = \frac{c_i}{N} = \frac{1}{N} \sum_{i=1}^{L} n_{ij}$ =  $\sum_{i=1}^{L} p(X = x_i, Y = y_j)$  $i=1$ 

**Product Rule** 

$$
p(X = x_i, Y = y_j) = \frac{n_{ij}}{N} = \frac{n_{ij}}{c_i} \cdot \frac{c_i}{N}
$$

$$
= p(Y = y_j | X = x_i) p(X = x_i)
$$

# The Rules of Probability

## X and Y random variables

joint probabilities

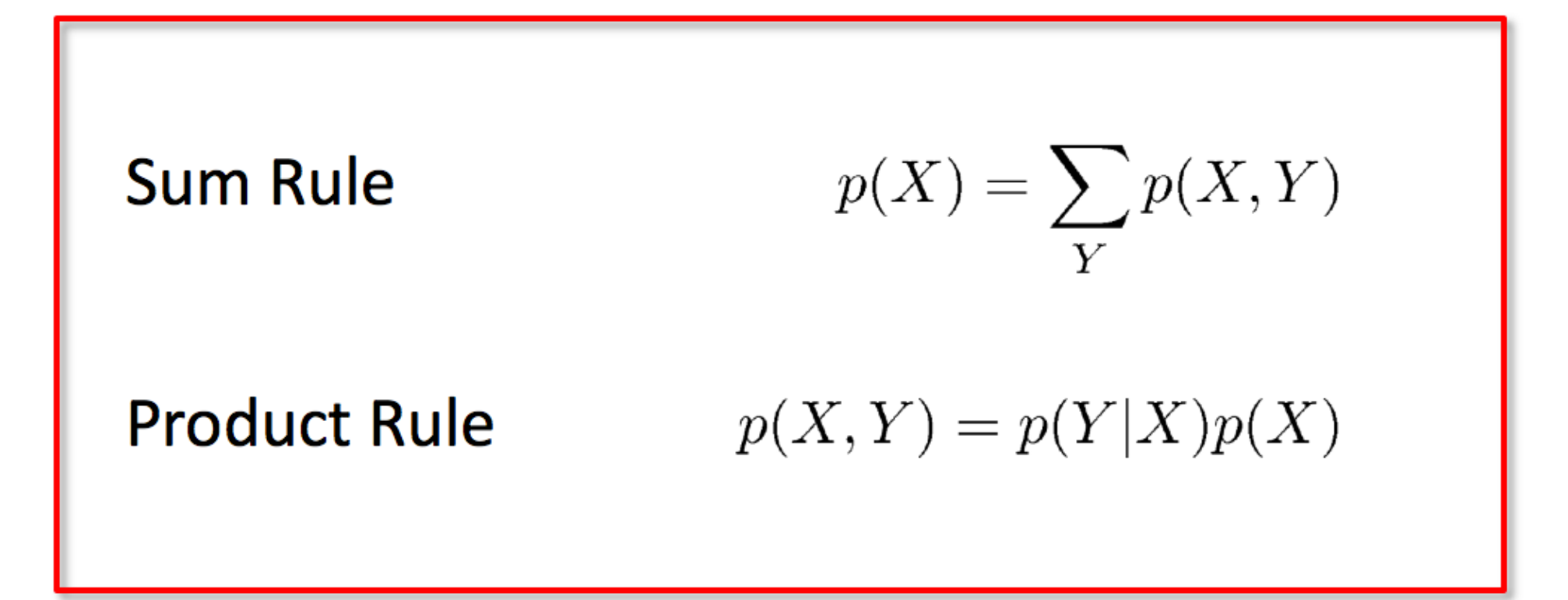

# Bayes' Theorem

$$
p(Y|X) = \frac{p(X|Y)p(Y)}{p(X)}
$$

$$
p(X) = \sum_{Y} p(X|Y)p(Y) \qquad \text{normalization}
$$

#### posterior « likelihood × prior

#### **tool: histogram of 60 events — joint probability distribution**

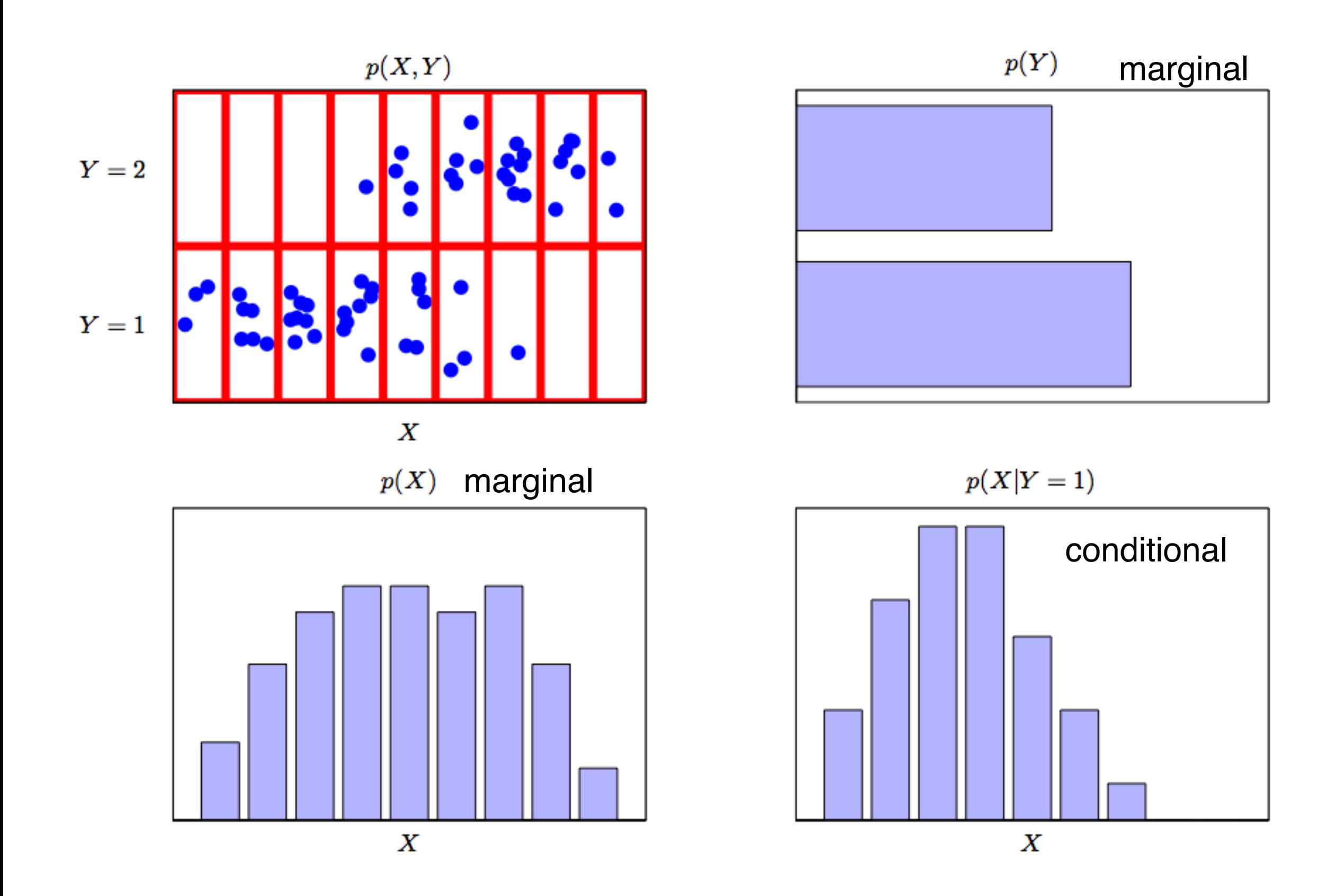

#### **return to the problem of two boxes with fruits**

 $\begin{array}{rcl} p(B=r) &=& 4/10 \ p(B=b) &=& 6/10 \end{array}$ marginal

$$
p(B = r) + p(B = b) = 1
$$
 normalization

$$
p(F = a|B = r) = 1/4
$$
  
\n
$$
p(F = o|B = r) = 3/4
$$
 conditional  
\n
$$
p(F = a|B = b) = 3/4
$$
  
\n
$$
p(F = o|B = b) = 1/4
$$

$$
p(F = a|B = r) + p(F = o|B = r) = 1
$$
  
normalization  

$$
p(F = a|B = b) + p(F = a|B = b) = 1
$$

$$
p(F = a|B = b) + p(F = o|B = b) = 1
$$

$$
p(F = a) = p(F = a|B = r)p(B = r) + p(F = a|B = b)p(B = b)
$$
  
=  $\frac{1}{4} \times \frac{4}{10} + \frac{3}{4} \times \frac{6}{10} = \frac{11}{20}$  picking apple

 $p(F = 0) = 1 - 11/20 = 9/20$ 

**picking orange**

#### **return to the problem of two boxes with fruits**

**if orange was picked, what was the probability of the box color ?**

**using Bayes' theorem, we can reverse the conditional probabilities:**

$$
p(B=r|F=o) = \frac{p(F=o|B=r)p(B=r)}{p(F=o)} = \frac{3}{4} \times \frac{4}{10} \times \frac{20}{9} = \frac{2}{3}
$$

#### **and from the sum rule:**

$$
p(B=b|F=o)=1-2/3=1/3.
$$

#### **return to the problem of two boxes with fruits**

**if orange was picked, what was the probability of the box ?**

**using Bayes' theorem, we can reverse the conditional probabilities:**

$$
p(B=r|F=o) = \frac{p(F=o|B=r)p(B=r)}{p(F=o)} = \frac{3}{4} \times \frac{4}{10} \times \frac{20}{9} = \frac{2}{3}
$$

**and from the sum rule:**

$$
p(B=b|F=o) = 1-2/3 = 1/3.
$$

**interpretation of Bayes' theorem: p(B)** *prior probability***, if we are told that blue box was chosen available before we observe the fruit**

**Once we are told it was orange, we can use Bayes' theorem to calculate p(B|F) which is the** *posterior probability*